## 表 4-1 工事管理項目 (2/4)

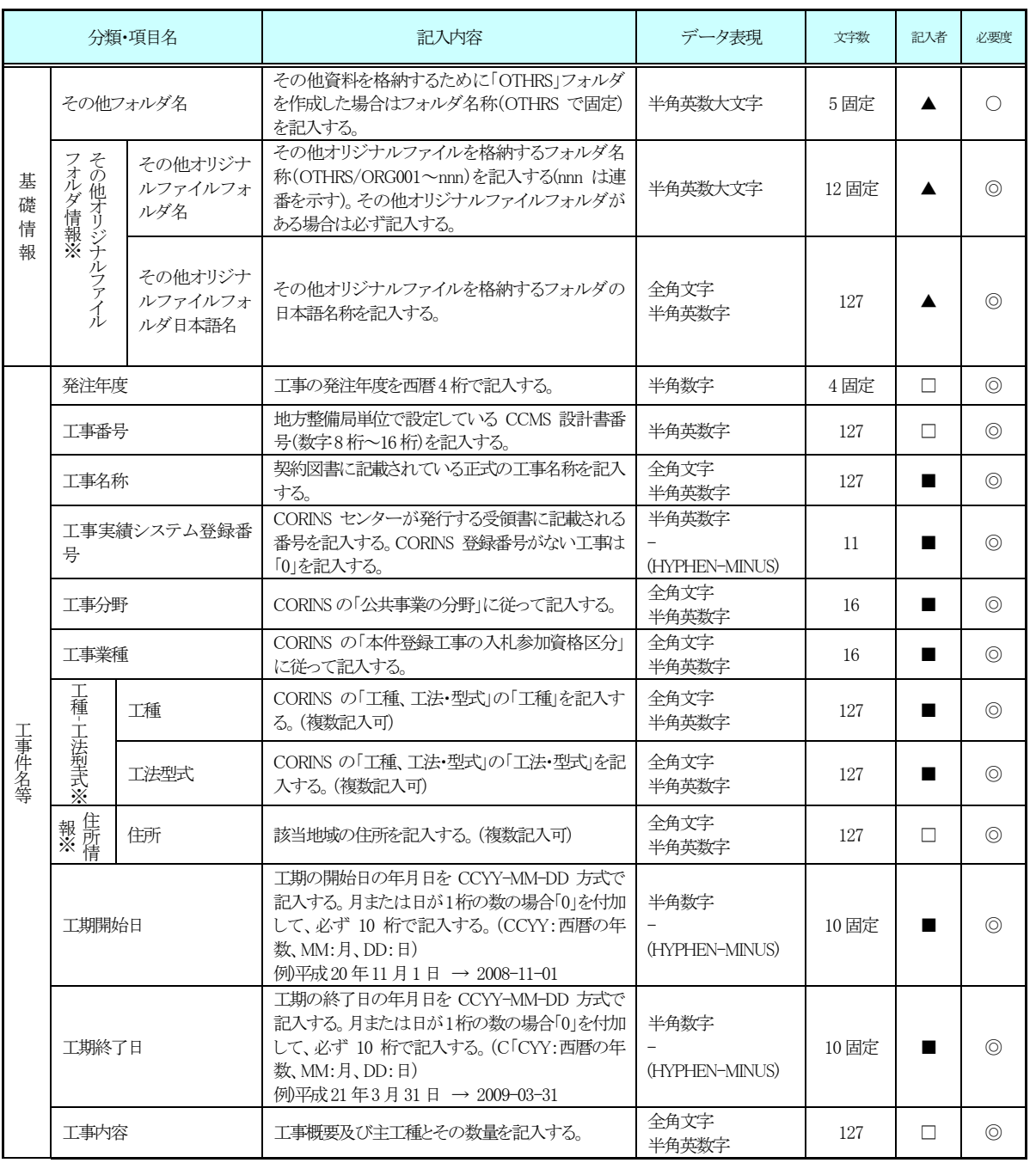

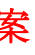

## 表 4-1 工事管理項目 (2/4)

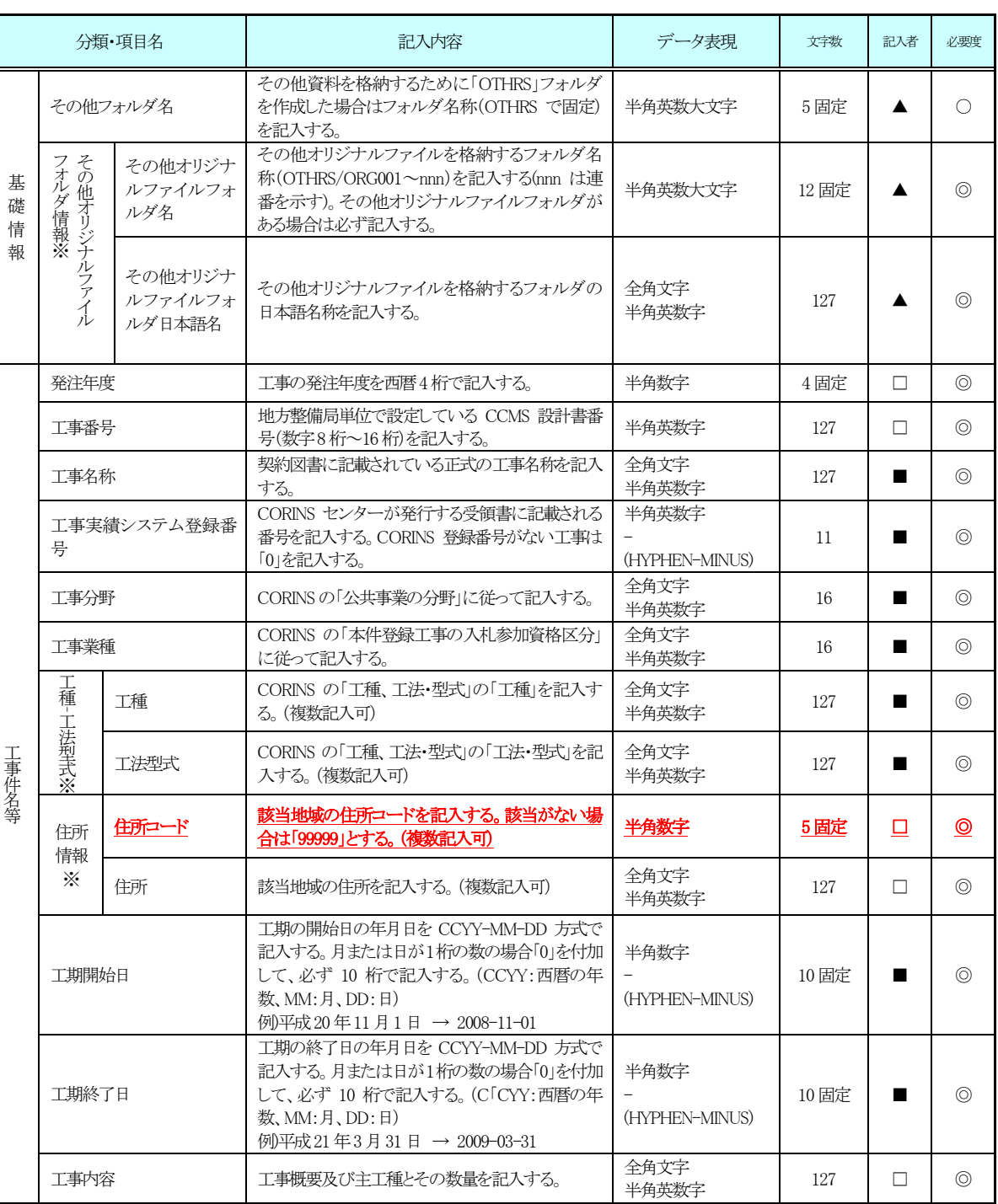

7

# 平成 22 年 9 月改定版 差し替え案

# 工事完成図書の電子納品要領

## 平成 22 年 9 月改定版 インファイン スページ・コール しょうしょう しゅうしゅう おんだい 差し替え案

### 表 4-1 工事管理項目 (4/4)

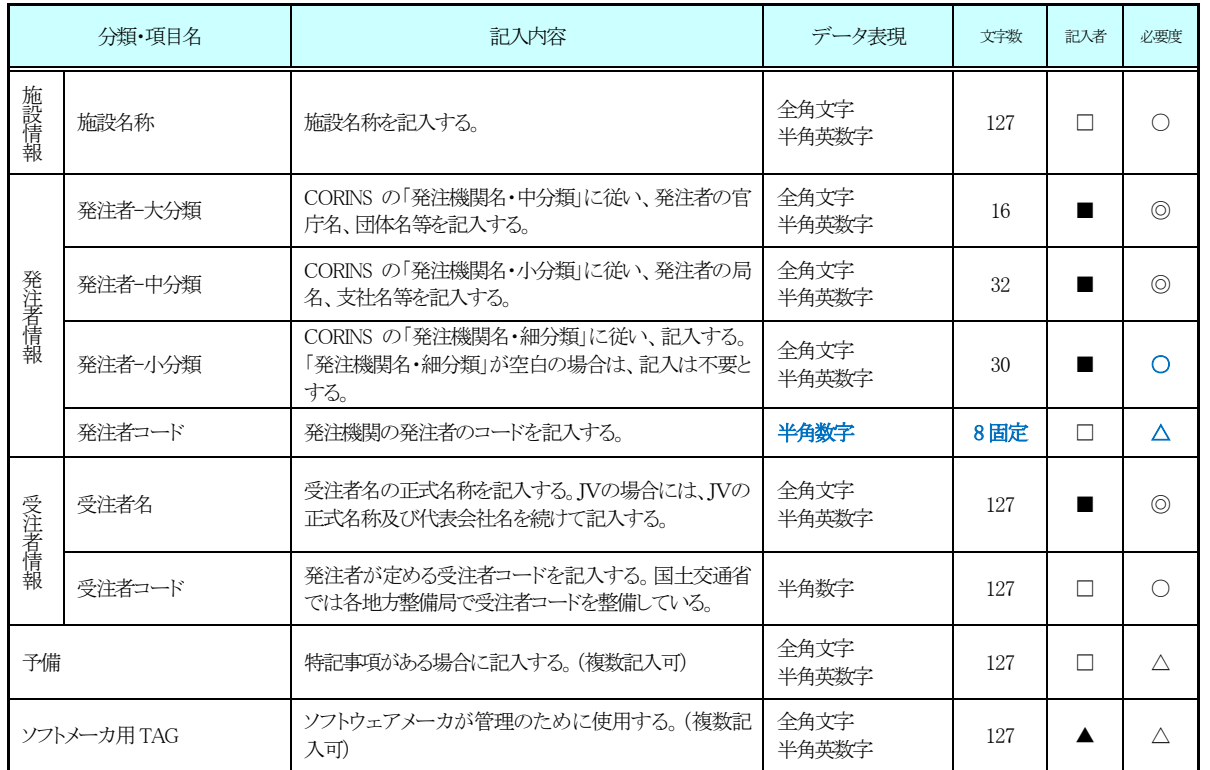

全角文字と半角英数字が混在している項目については、全角の文字数を示しており、半角英数字2 文字 で全角文字1 文字に相当する。表に示している文字数以内で記入する。

【記入者】■:CORINS から出力されるXML ファイル(CORINS 提出用ディスクのファイルフォーマ ット)から取り込むことが可能な項目。

□:電子成果品作成者が記入する項目。

▲:電子成果品作成支援ツール等が自動的に記入する項目。

【必要度】◎:必須記入。

○:条件付き必須記入。(データが分かる場合は必ず記入する)

△:任意記入。

※複数ある場合にはこの項を必要な回数繰り返す。

9

## 表 4-1 工事管理項目 (4/4)

施設情報

発注者情報

○: 条件付き必須記入。(データが分かる場合は必ず記入する)

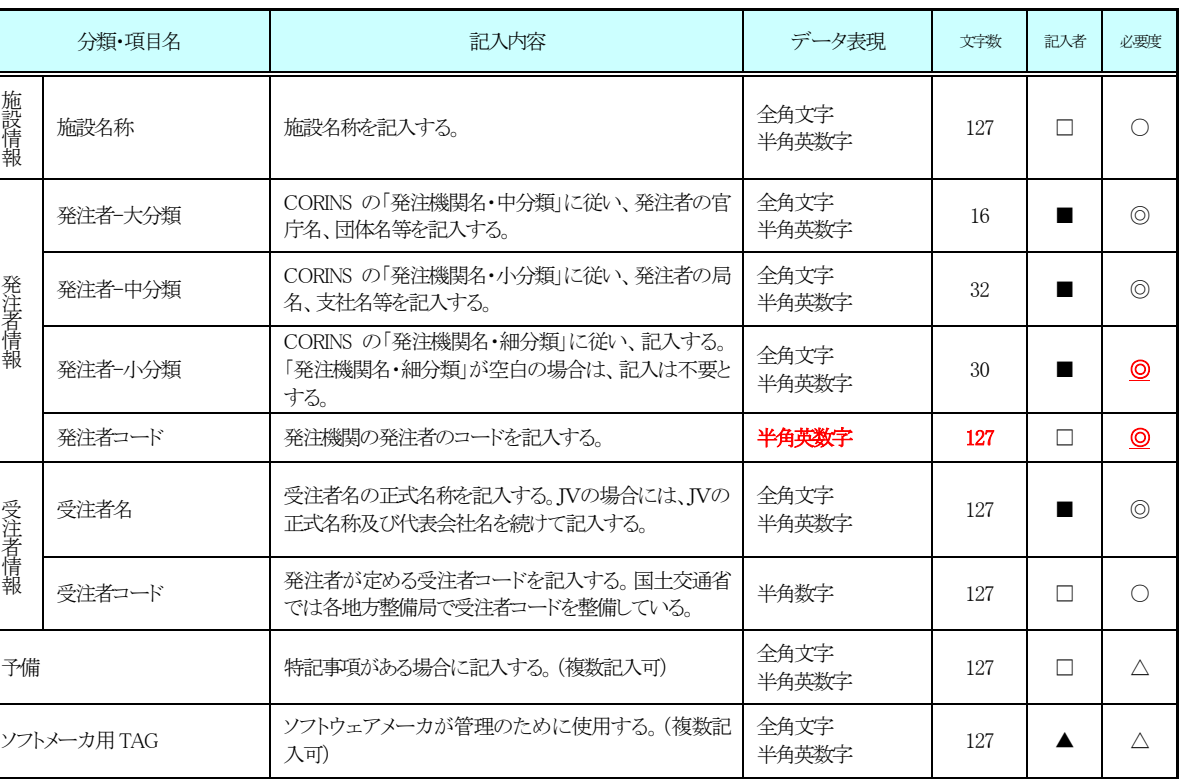

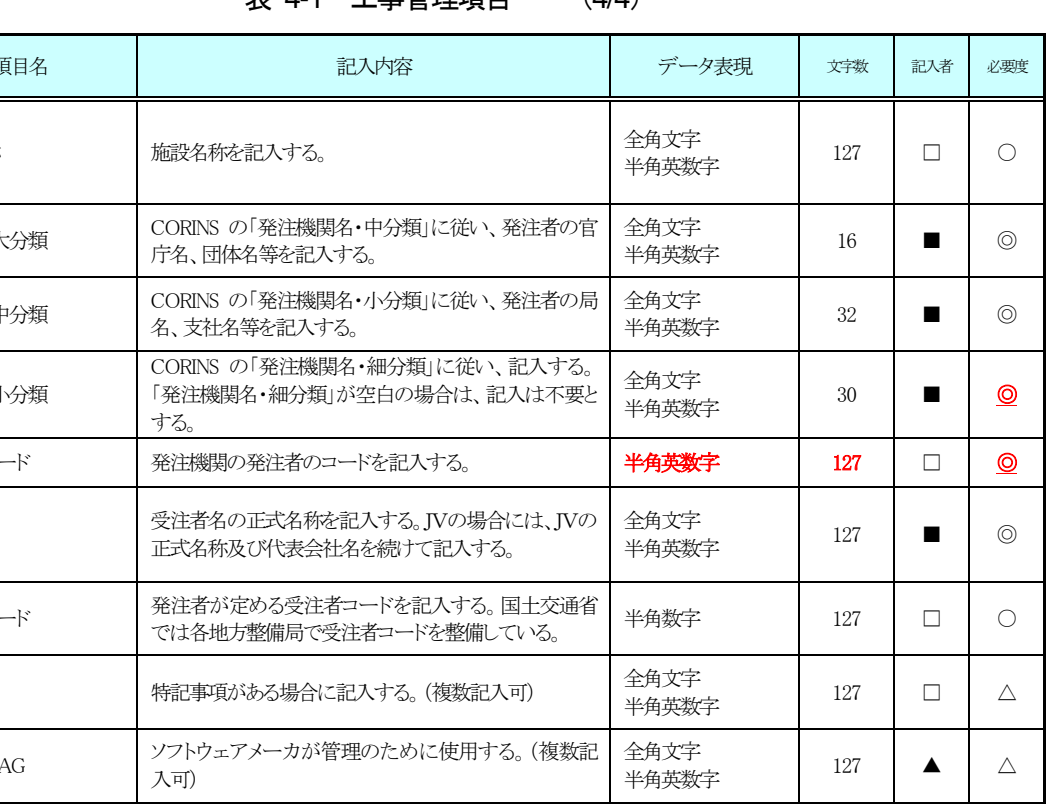

全角文字と半角英数字が混在している項目については、全角の文字数を示しており、半角英数字2 文字 で全角文字1 文字に相当する。表に示している文字数以内で記入する。

【記入者】■:CORINS から出力されるXML ファイル(CORINS 提出用ディスクのファイルフォーマ ット)から取り込むことが可能な項目。

□:電子成果品作成者が記入する項目。

▲:電子成果品作成支援ツール等が自動的に記入する項目。

【必要度】◎:必須記入。

△:任意記入。

※複数ある場合にはこの項を必要な回数繰り返す。

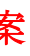

## 平成 22 年 9 月改定版 インファイン インター・コード しゅうしょう しゅうしゅう おんだい おんなく おんない おんな おんな おんな こくさん こうしゅう こうしゅう こうしゅう こうしゅう こうしゅう こうしょう

#### 【解説】

#### (1) 基礎事項

住所は設計図書等に指示されている住所、地名(○○事務所管内、○○川流域な ど)を含め、該当地域の住所を記入する(複数記入可)。文字コードは全角文字・半角 英数字を標準とし、全角英数字は用いない。また、原則として住所に俗称は用いな い。

- 工事管理項目は、ルート直下の各フォルダに格納された電子データファイルを検 索、参照、再利用していくための属性項目である。
- 工事管理項目のデータ表現の定義は、「8-2 使用文字」に従う。
- 付属資料1 に管理ファイルのDTD、付属資料2 に管理ファイルのXML 記入例を 示す。
- CORINS(コリンズ: COnstruction Records Information Service)は、「工事実績 と技術者のデータベース」であり、公共工事の一般競争入札方式等の入札・契約 手続きを支援する。
- (2) 場所に関わる情報の記入 (詳細は付属資料3 参照)
- 1) 「住所」(必須記入項目)

2) 場所情報

場所情報については、特定の場所・地域によらない工事を除き「境界座標」を必 ず記入する。水系・路線により場所が示される工事おいては「測点」または「距離標」 のいずれかを記入することができる。また、「測点」及び「距離標」は「対象水系路線 名」、「対象河川コード」(いずれも複数記入可)の件数に対応して複数記入すること ができる。

### (A) 測点

工事対象となる起点側測点及び終点側測点を測点番号(n)及び測点からの距離 (m)の組み合わせで記入する(複数記入可)。

(B)対象水系路線名

対象水系路線名は対象水系路線名の情報がある場合に記入する。

(C)現道-旧道区分

現道-旧道区分は、「道路管理関係デジタル道路地図データベース標準 第 3.0 版 平成15年4月 財団法人 日本デジタル道路地図協会」に準拠し、「現道:1」、「旧 道:2」、「新道:3」、「未調査:0」のいずれかを記入する。

10

## 【解説】

- (1) 基礎事項
	- 工事管理項目は、ルート直下の各フォルダに格納された電子データファイルを検 索、参照、再利用していくための属性項目である。
	- 工事管理項目のデータ表現の定義は、「8-2 使用文字」に従う。 • 付属資料1 に管理ファイルのDTD、付属資料2 に管理ファイルのXML 記入例を 示す。
	- CORINS(コリンズ: COnstruction Records Information Service)は、「工事実績 と技術者のデータベース」であり、公共工事の一般競争入札方式等の入札・契約 手続きを支援する。
- (2) 場所に関わる情報の記入 (詳細は付属資料3 参照)
- 1) 「住所コード」(必須記入項目) 住所コードは工事対象地域が位置する都道府県または市区町村を表し、JIS X0401 (都道府県コード:2 桁) とJIS X0402 (市区町村コード:3 桁) を組み合わせて 5 桁の数字を記入する。海外の場合は「50」(固定) とJIS X0304 (国名コード) の数字3 桁を組み合わせて5 桁とする。工事対象地域が複数の市区町村にまたがる 場合は、該当する市区町村コードを全て記入する(複数記入可)。工事務対象地域の 境界が判定し難い場合は、わかる範囲で記入する。また、工事対象地域の範囲によ り、市区町村コード・都道府県コードを選択して記入する。特定の地域に該当しな い工事については、「99999」(対象地域なし)を記入する。住所コードを都道府県レ ベルで表す場合は、全5桁の住所コードのうち市区町村コード部(下3桁)を「000」 として記入する。

# (例) 兵庫県全域を表す住所コード : <sup>都道府県コード</sup> 「市区町村コード

28000

- 2) 「住所」(必須記入項目) 住所は設計図書等に指示されている住所、地名(○○事務所管内、○○川流域な ど)を含め、該当地域の住所を記入する(複数記入可)。文字コードは全角文字・半角 英数字を標準とし、全角英数字は用いない。また、原則として住所に俗称は用いな い。
- 3) 場所情報

場所情報については、特定の場所・地域によらない工事を除き「境界座標」を必 ず記入する。水系・路線により場所が示される工事おいては「測点」または「距離標」 のいずれかを記入することができる。また、「測点」及び「距離標」は「対象水系路線 名」、「対象河川コード」(いずれも複数記入可)の件数に対応して複数記入すること ができる。

## 平成 22 年 9 月版 インファン インター・シーク しょうしょう しゅうしゅう おんなおく おんなおし おんなおく おんな おんな おんな おんな こうしゅう こうしゅう こうしゅう こうしゅう こうしゅう こうしゅう

### (D) 対象河川コード

対象河川コードは「河川コード仕様書 国土交通省河川局」に準拠し発注者 が指示する河川コードを記入する。(複数記入可)。なお、河川コードを記入す る場合は左右岸コードを併せて記入する。

### (E) 左右岸上下線コード

場所情報として距離標を記入する場合は、河川の左岸・右岸等の別または道 路の上下線の別を示す左右岸上下線コードを記入する。 (河川)00:不明、01:左岸、02:右岸、03:中州 99:その他 (道路)00:不明、10:上り線、20:下り線、30:上下線共通 99:その他 \*左右岸コードは「河川基盤地図ガイドライン(案) 第2.1 版 平成13 年12 月 国土交通省河川局河川計画課」に準拠している。 \*上下線コードは「道路管理関係デジタル道路地図データベース標準 第3.0 版 平成15 年4 月 財団法人 日本デジタル道路地図協会」に基づき左右 岸コードとのコードの重複を避けるため「0」を付加して桁上げしている。

「境界座標」は世界測地系(日本測地系2000)に準拠する。その範囲は対象範囲 を囲む矩形の領域を示し、西側及び東側の経度と北側及び南側の緯度を各々度 (3 桁)分(2 桁)秒(2 桁)で表される 7 桁の数値を記入する。特定の地域に該当しな い工事については、「99999999」(対象地域なし)を各項目に記入する。「境界座 標」は「対象領域の外側」を記入する。なお、対象領域が南緯及び西経の場合は頭 文字に「ー」(HYPHEN-MINUS)を記入する。

\*「99:その他」は水部・河川敷部外、車道部外等の場合に適用する。

#### (F) 距離標

工事対象となる起点側距離標及び終点側距離標について、起点側からの距離 「○○○km」「△△△m」を各々「距離標-n」及び「距離標-m」として記入す る(複数記入可)。

### (G) 境界座標(必須記入項目)

「境界座標」は世界測地系(日本測地系2000)に準拠する。その範囲は対象範囲 を囲む矩形の領域を示し、西側及び東側の経度と北側及び南側の緯度を各々度 (3 桁)分(2 桁)秒(2 桁)で表される 7 桁の数値を記入する。特定の地域に該当しな い工事については、「99999999」(対象地域なし)を各項目に記入する。「境界座 標」は「対象領域の外側」を記入する。なお、対象領域が南緯及び西経の場合は頭 文字に「-」(HYPHEN-MINUS)を記入する。

### (H) 発注者コード

発注者コードで検索が必要な場合に入力する。どのコードを利用するかは発注 者の指示によるが、国土交通省の工事では入力する必要はない。

#### (D) 対象河川コード

対象河川コードは「河川コード仕様書 国土交通省河川局」に準拠し発注者 が指示する河川コードを記入する。(複数記入可)。なお、河川コードを記入す る場合は左右岸コードを併せて記入する。

### (E) 左右岸上下線コード

場所情報として距離標を記入する場合は、河川の左岸・右岸等の別または道 路の上下線の別を示す左右岸上下線コードを記入する。 (河川)00:不明、01:左岸、02:右岸、03:中州 99:その他 (道路)00:不明、10:上り線、20:下り線、30:上下線共通 99:その他 \*左右岸コードは「河川基盤地図ガイドライン(案) 第2.1 版 平成13 年12 月 国土交通省河川局河川計画課」に準拠している。

- \*上下線コードは「道路管理関係デジタル道路地図データベース標準 第3.0 版 平成15 年4 月 財団法人 日本デジタル道路地図協会」に基づき左右 岸コードとのコードの重複を避けるため「0」を付加して桁上げしている。 \*「99:その他」は水部・河川敷部外、車道部外等の場合に適用する。
- 

#### (F) 距離標

工事対象となる起点側距離標及び終点側距離標について、起点側からの距離 「○○○km」「△△△m」を各々「距離標-n」及び「距離標-m」として記入す る(複数記入可)。

### (G) 境界座標(必須記入項目)

### (H) 発注者コード

発注者コードは、<del>で検索が必要な場合に入力する。どのコードを利用するかは</del> 発注者の指示に従って記入する。<del>よるが、国土交通省の工事では入力する必</del> **はない --**

- 
- 
- 
- 

5

## <!ELEMENT 工期終了日 (#PCDATA)> <!ELEMENT 工事内容 (#PCDATA)> <!ELEMENT 工種-工法型式 (工種+,工法型式+)> <!ELEMENT 工種 (#PCDATA)> <!ELEMENT 工法型式 (#PCDATA)> <!ELEMENT 住所情報 (住所+)> <!ELEMENT 住所 (#PCDATA)> <!-- 場所情報 --> <!ELEMENT 場所情報 (測地系,水系-路線情報\*,境界座標情報)> <!ELEMENT 測地系 (#PCDATA)> <!-- 水系-路線情報 --> <!ELEMENT 水系-路線情報 (対象水系路線名?,現道-旧道区分?,対象河川コード\*,左右岸上下線コード\*,測点情報\*,距離標情報\*)> <!ELEMENT 対象水系路線名 (#PCDATA)> <!ELEMENT 現道-旧道区分 (#PCDATA)> <!ELEMENT 対象河川コード (#PCDATA)> <!ELEMENT 左右岸上下線コード (#PCDATA)> <!-- 測点情報 --> <!ELEMENT 測点情報 (起点側測点-n?,起点側測点-m?,終点側測点-n?,終点側測点-m? )> <!ELEMENT 起点側測点-n (#PCDATA)> <!ELEMENT 起点側測点-m (#PCDATA)> <!ELEMENT 終点側測点-n (#PCDATA)> <!ELEMENT 終点側測点-m (#PCDATA)> <!-- 距離標情報 --> <!ELEMENT 距離標情報 (起点側距離標-n?,起点側距離標-m?,終点側距離標-n?,終点側距離標-m? )> <!ELEMENT 起点側距離標-n (#PCDATA)> <!ELEMENT 起点側距離標-m (#PCDATA)> <!ELEMENT 終点側距離標-n (#PCDATA)> <!ELEMENT 終点側距離標-m (#PCDATA)> <!-- 境界座標情報 --> <!ELEMENT 境界座標情報 (西側境界座標経度,東側境界座標経度,北側境界座標緯度,南側境界座標緯度)> <!ELEMENT 西側境界座標経度 (#PCDATA)> <!ELEMENT 東側境界座標経度 (#PCDATA)> <!ELEMENT 北側境界座標緯度 (#PCDATA)> <!ELEMENT 南側境界座標緯度 (#PCDATA)> <!-- 施設情報 --> <!ELEMENT 施設情報 (施設名称?)> <!ELEMENT 施設名称 (#PCDATA)> <!-- 発注者情報 --> <!ELEMENT 発注者情報 (発注者-大分類,発注者-中分類,発注者-小分類?,発注者コード?)> <!ELEMENT 発注者-大分類 (#PCDATA)> <!ELEMENT 発注者-中分類 (#PCDATA)> <!ELEMENT 発注者-小分類 (#PCDATA)> 平成 22 年 9 月版 インファン マンディー・コード しょうしょう しゅうしゅう きし替え案

付1-2

<!ELEMENT 工期終了日 (#PCDATA)>

<!ELEMENT 工事内容 (#PCDATA)>

<!ELEMENT 工種-工法型式 (工種+,工法型式+)> <!ELEMENT 工種 (#PCDATA)> <!ELEMENT 工法型式 (#PCDATA)> <! ELEMENT 住所情報 (住所コード+,住所+)> <!ELEMENT 住所コード (#PCDATA)> <!ELEMENT 住所 (#PCDATA)> <!-- 場所情報 --> <!ELEMENT 場所情報 (測地系,水系-路線情報\*,境界座標情報)> <!ELEMENT 測地系 (#PCDATA)> <!-- 水系-路線情報 --> <!ELEMENT 水系-路線情報 (対象水系路線名?,現道-旧道区分?,対象河川コード\*,左右岸上下線コード\*,測点情報\*,距離標情報\*)> <!ELEMENT 対象水系路線名 (#PCDATA)> <!ELEMENT 現道-旧道区分 (#PCDATA)> <!ELEMENT 対象河川コード (#PCDATA)> <!ELEMENT 左右岸上下線コード (#PCDATA)> <!-- 測点情報 --> <!ELEMENT 測点情報 (起点側測点-n?,起点側測点-m?,終点側測点-n?,終点側測点-m? )> <!ELEMENT 起点側測点-n (#PCDATA)> <!ELEMENT 起点側測点-m (#PCDATA)> <!ELEMENT 終点側測点-n (#PCDATA)> <!ELEMENT 終点側測点-m (#PCDATA)> <!-- 距離標情報 --> <!ELEMENT 距離標情報 (起点側距離標-n?,起点側距離標-m?,終点側距離標-n?,終点側距離標-m? )> <!ELEMENT 起点側距離標-n (#PCDATA)> <!ELEMENT 起点側距離標-m (#PCDATA)> <!ELEMENT 終点側距離標-n (#PCDATA)> <!ELEMENT 終点側距離標-m (#PCDATA)> <!-- 境界座標情報 --> <!ELEMENT 境界座標情報 (西側境界座標経度,東側境界座標経度,北側境界座標緯度,南側境界座標緯度)> <!ELEMENT 西側境界座標経度 (#PCDATA)> <!ELEMENT 東側境界座標経度 (#PCDATA)> <!ELEMENT 北側境界座標緯度 (#PCDATA)> <!ELEMENT 南側境界座標緯度 (#PCDATA)> <!-- 施設情報 --> <!ELEMENT 施設情報 (施設名称?)> <!ELEMENT 施設名称 (#PCDATA)> <!-- 発注者情報 --> <!ELEMENT 発注者情報 (発注者-大分類,発注者-中分類,発注者-小分類?,発注者コード?)> <!ELEMENT 発注者-大分類 (#PCDATA)> <!ELEMENT 発注者-中分類 (#PCDATA)>

付1-2

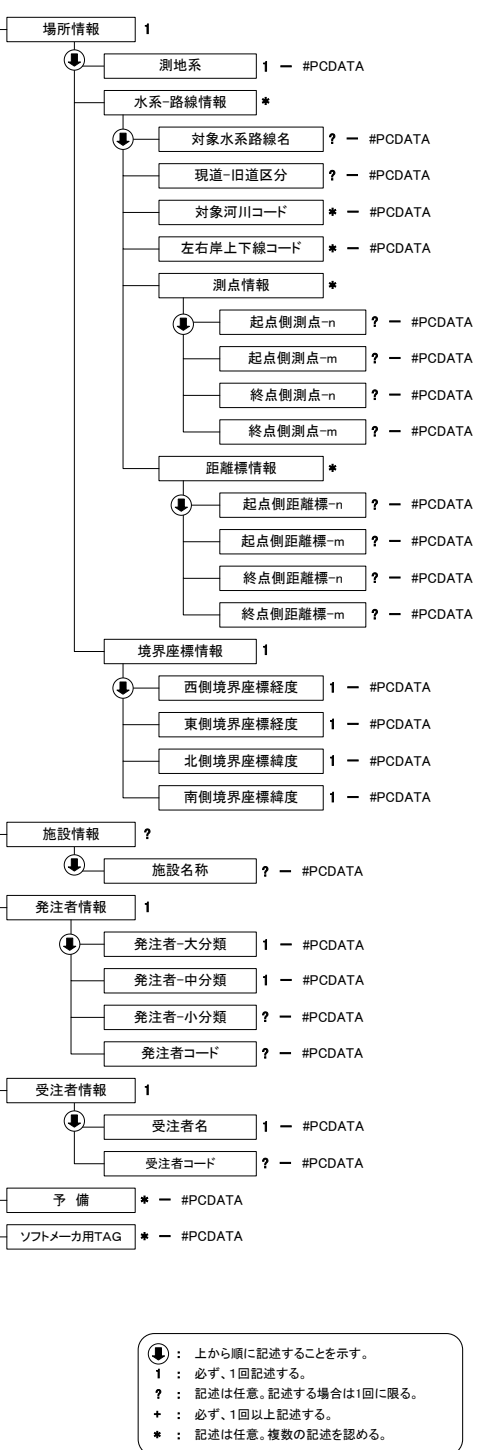

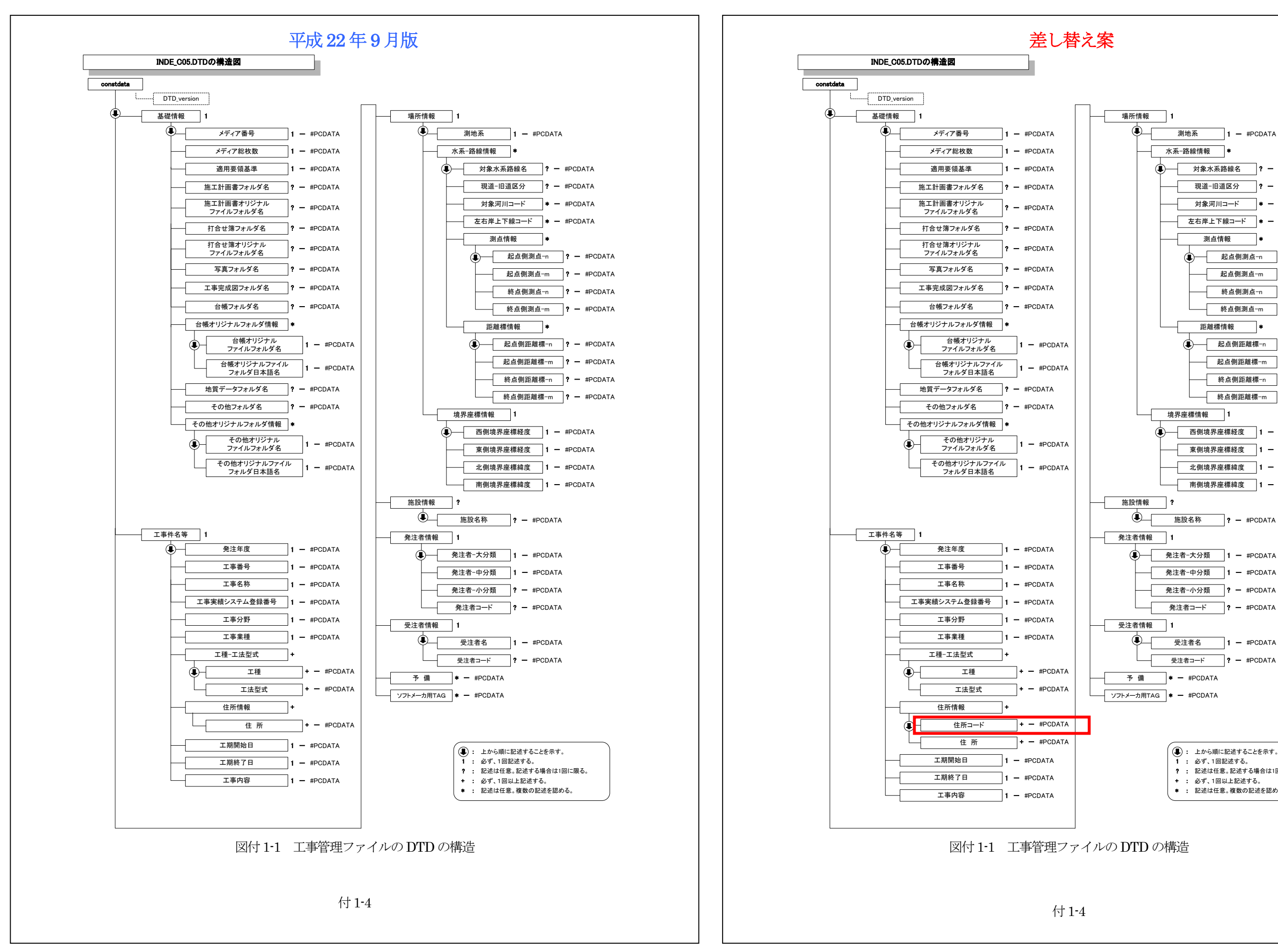

3行目(<?xml-stylesheet~)は、XML文書 の書式(体裁)を指定する場合の宣言文。 書式指定を宣言した場合、XSLファイルを 格納すること。 スタイルシートを利用しない場合は、当 該1行を削除する。

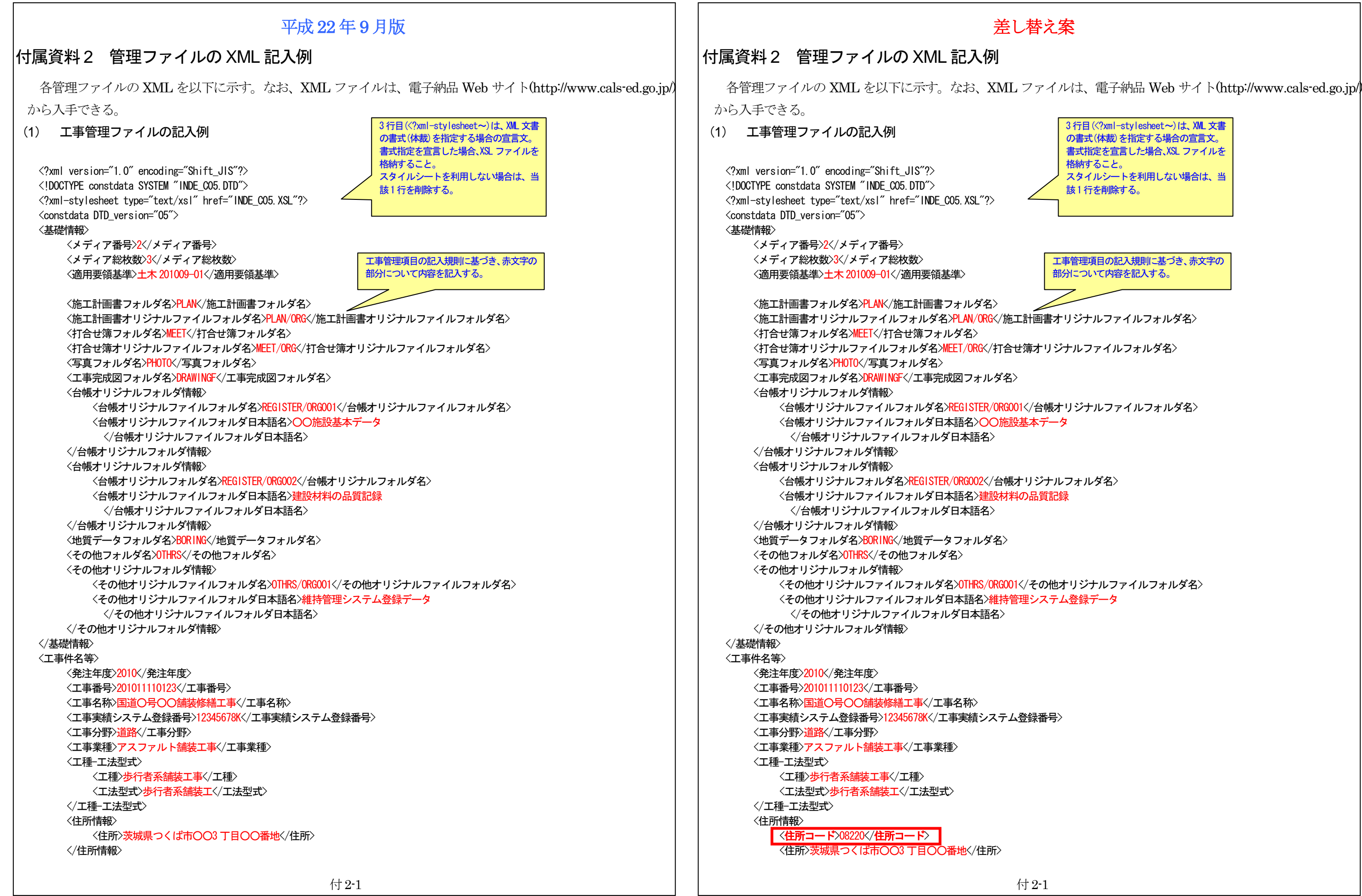

工事管理項目の記入規則に基づき、赤文字の 部分について内容を記入する。

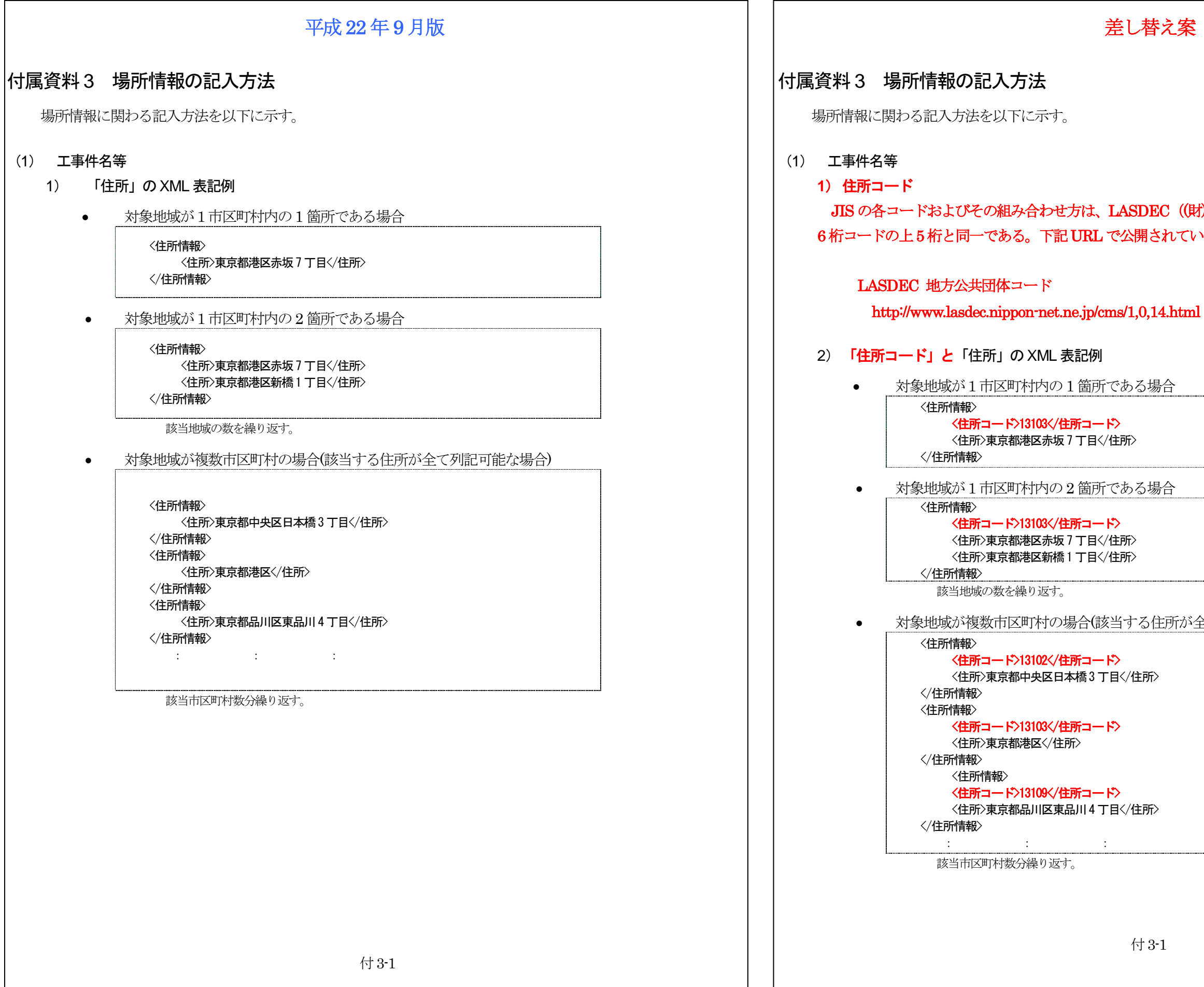

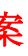

## わ地方自治情報センター)の地方公共団体コードの いるコード表を参照し、該当するコードを記入する。

全て列記可能な場合)

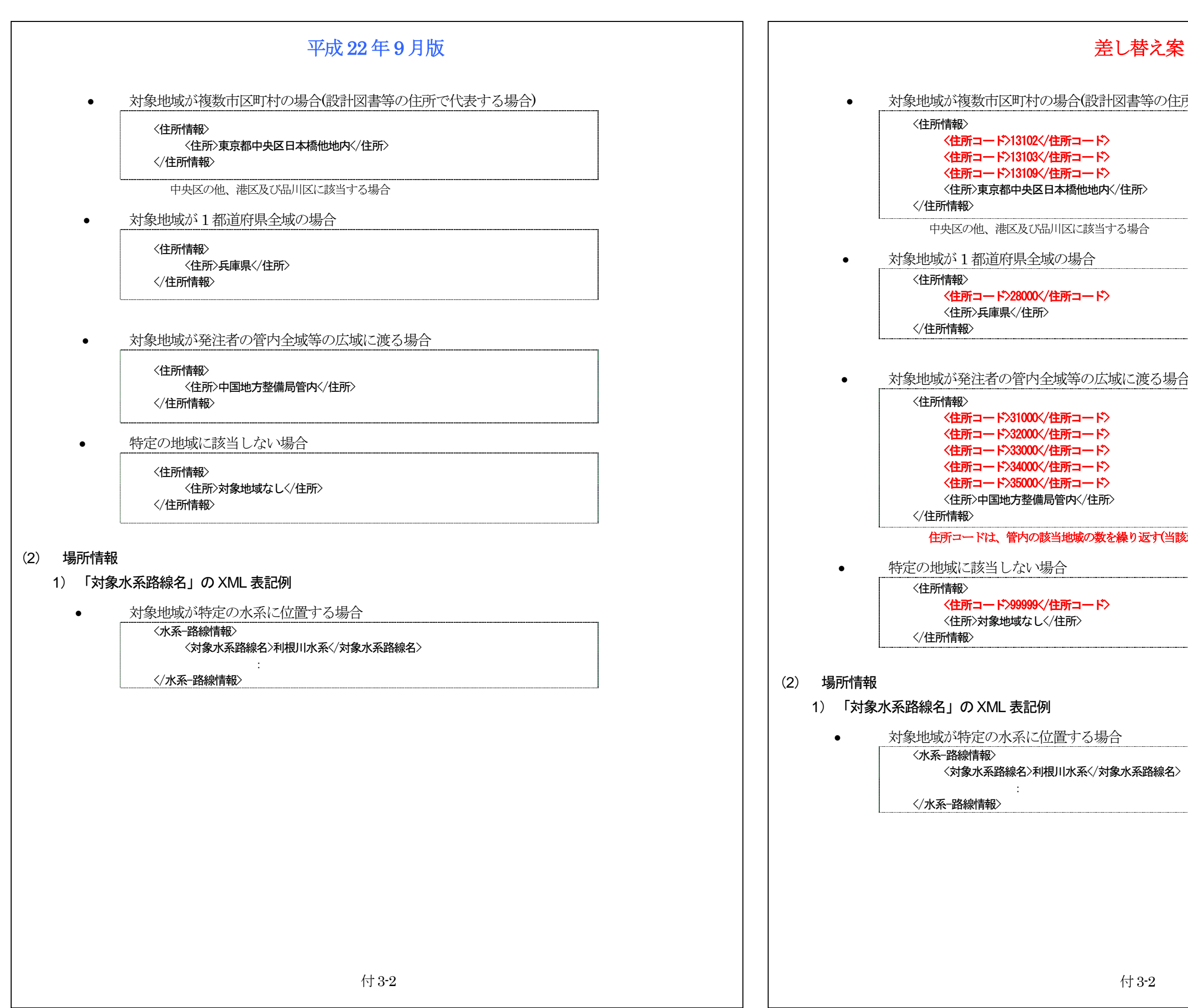

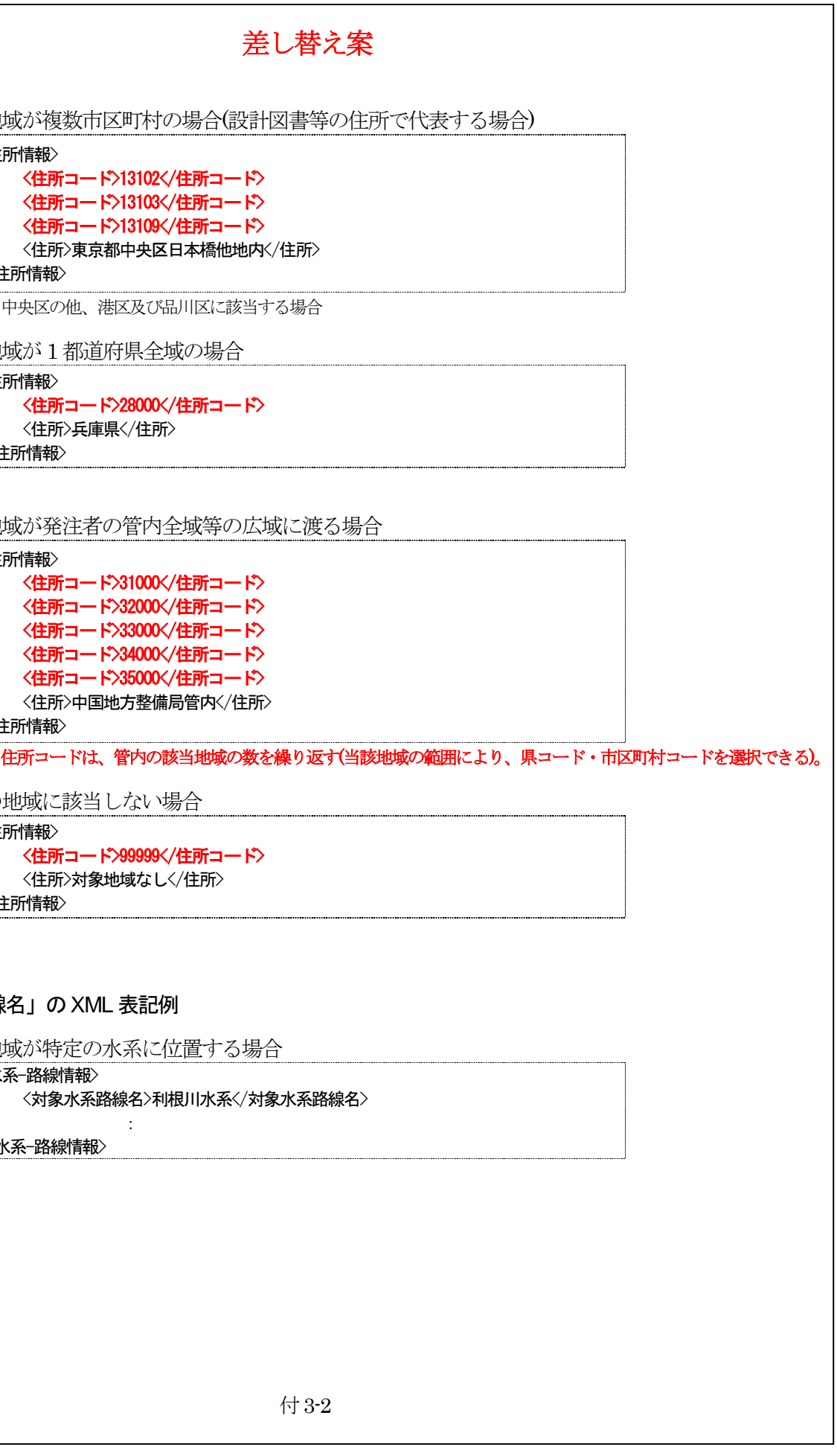

. . . . . . . . .